## Standard Fields

The CSV file will always include the standard fields of Umbrella Faces. Also with specific custom developments (circle) the standard fields are shown. If none configured fields in a circle are uploaded, then the values will be ignored.

## **Overview**

The attached file is an example of a traveller CSV file containing only standard fields. The file has to be downloaded to be viewed. Each single field is elaborated in the description below.

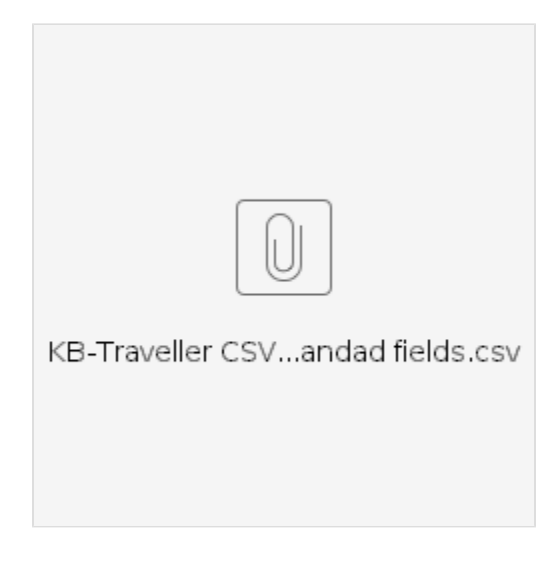

## **Description**

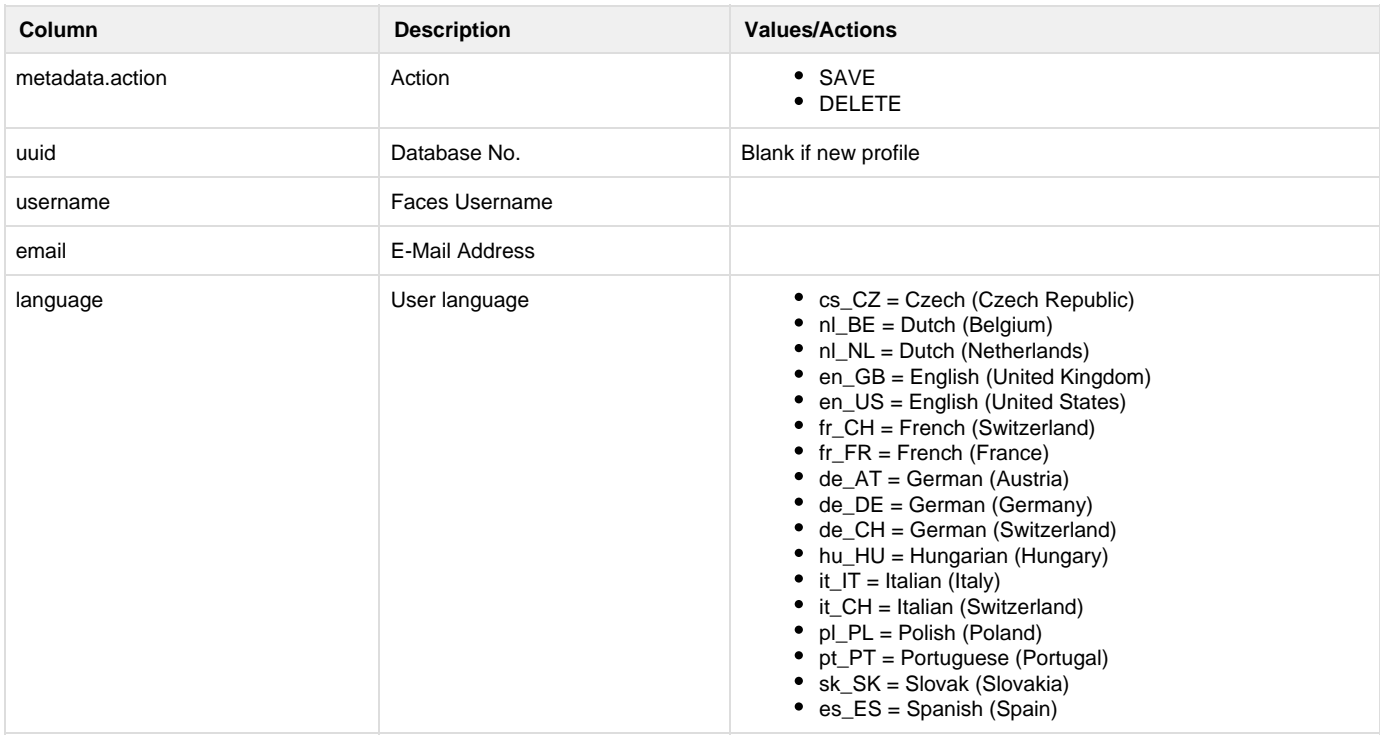

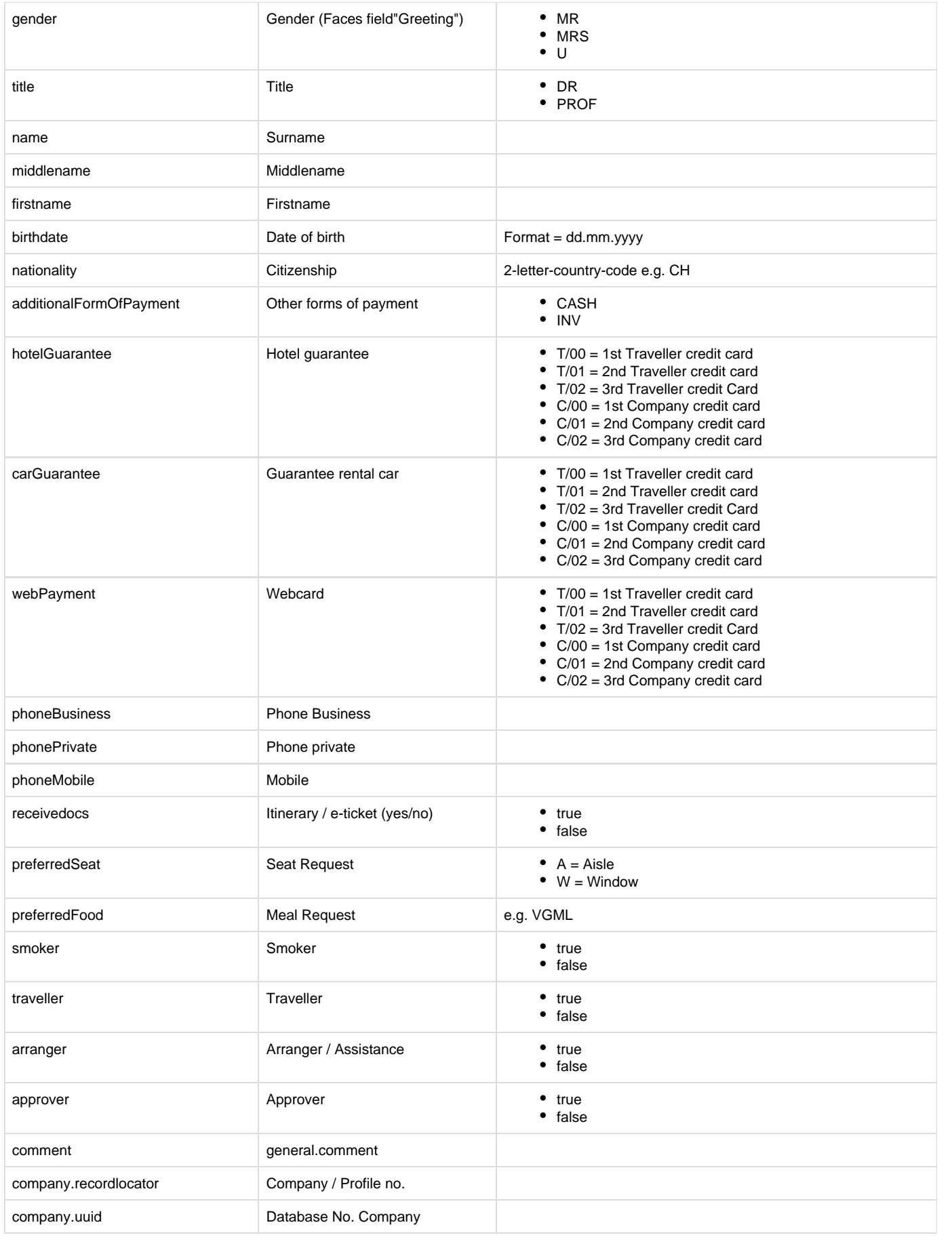

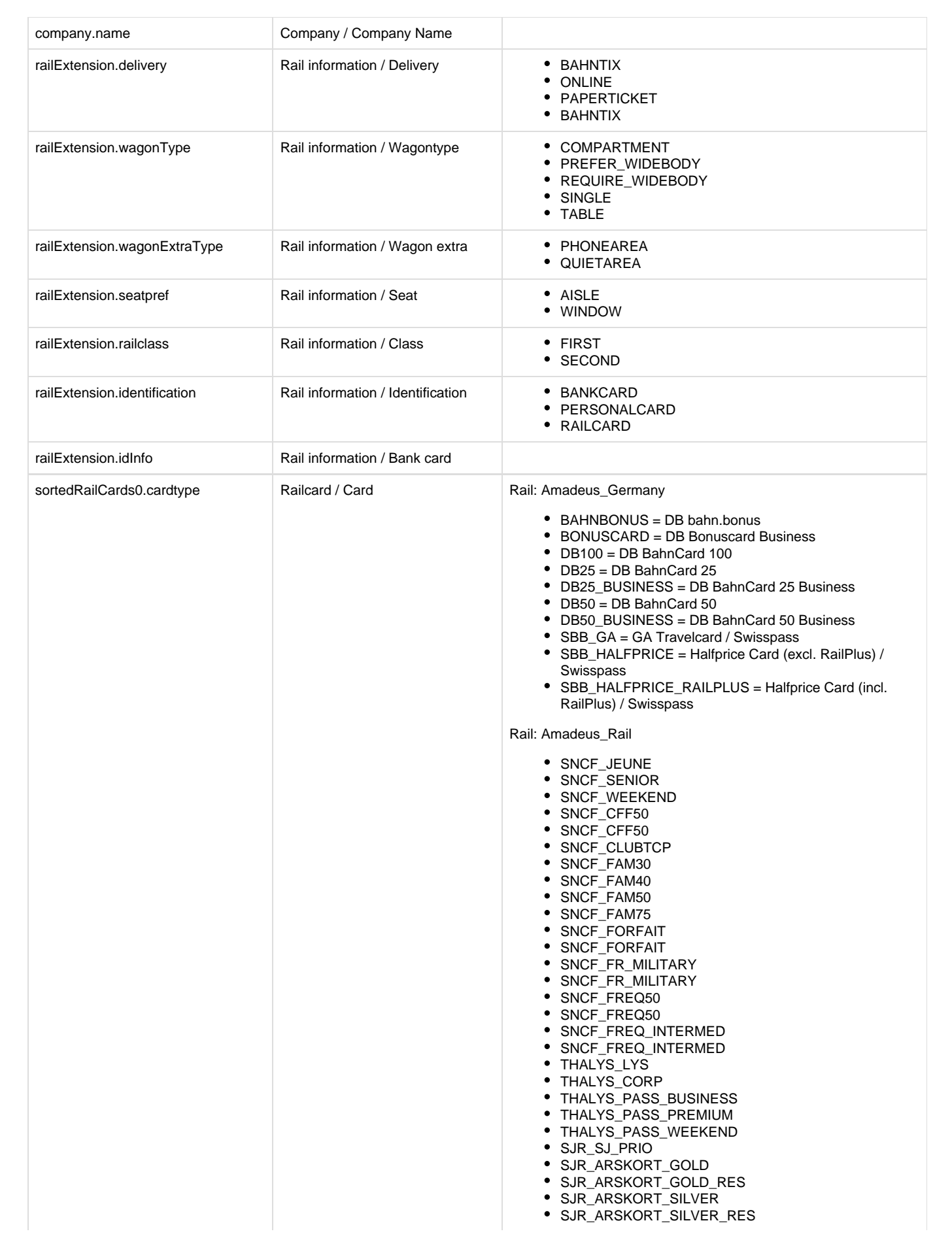

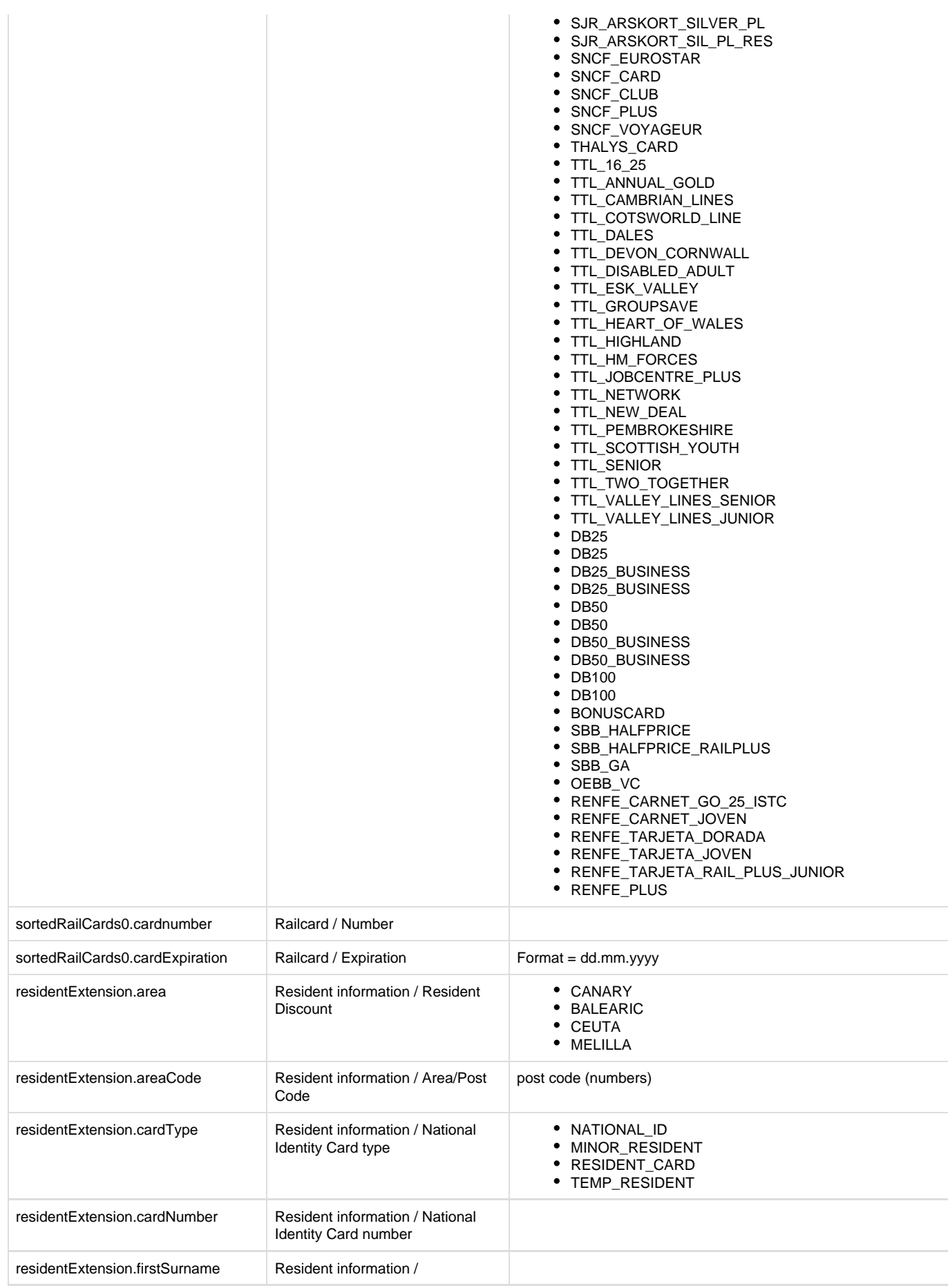

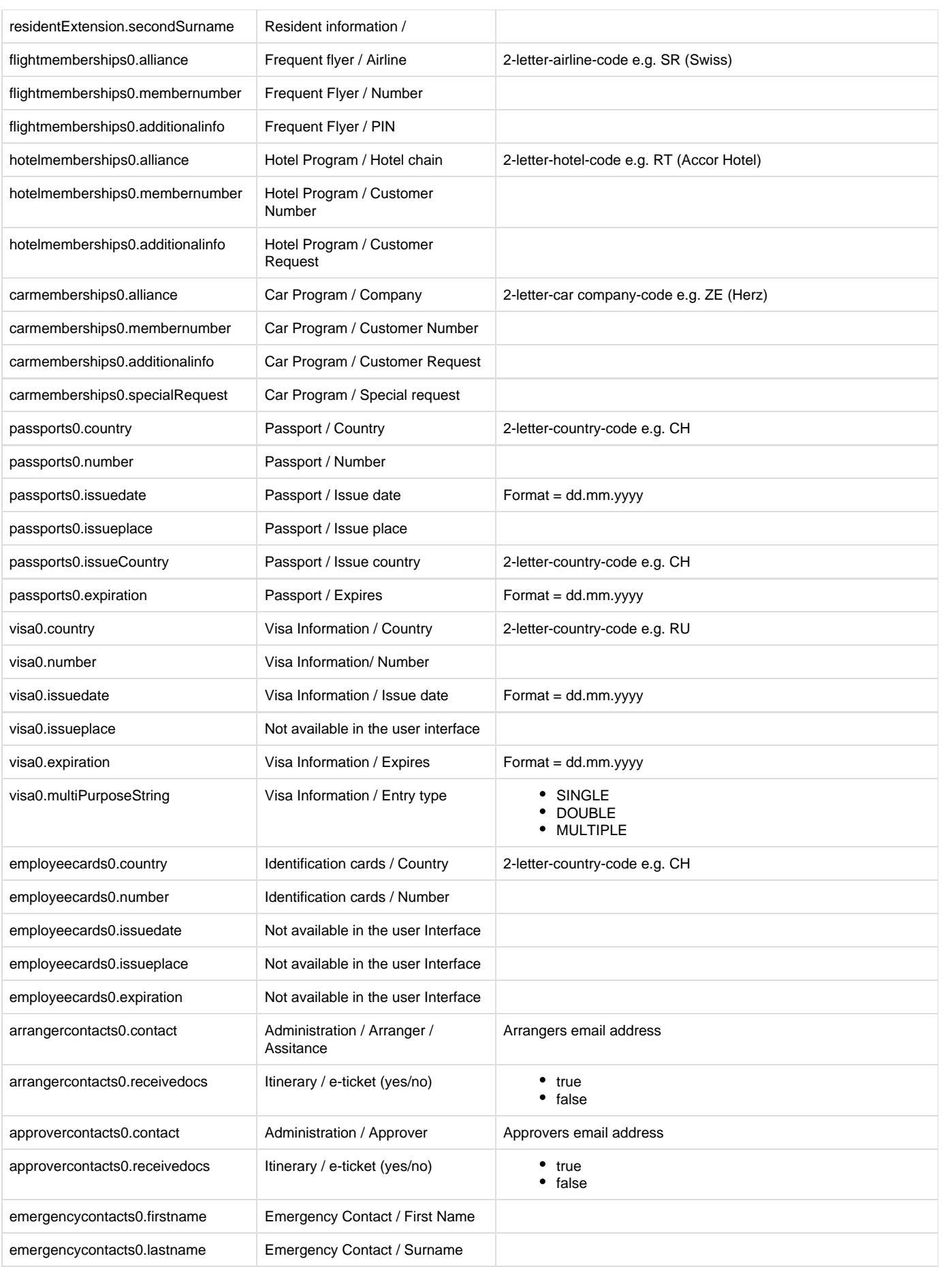

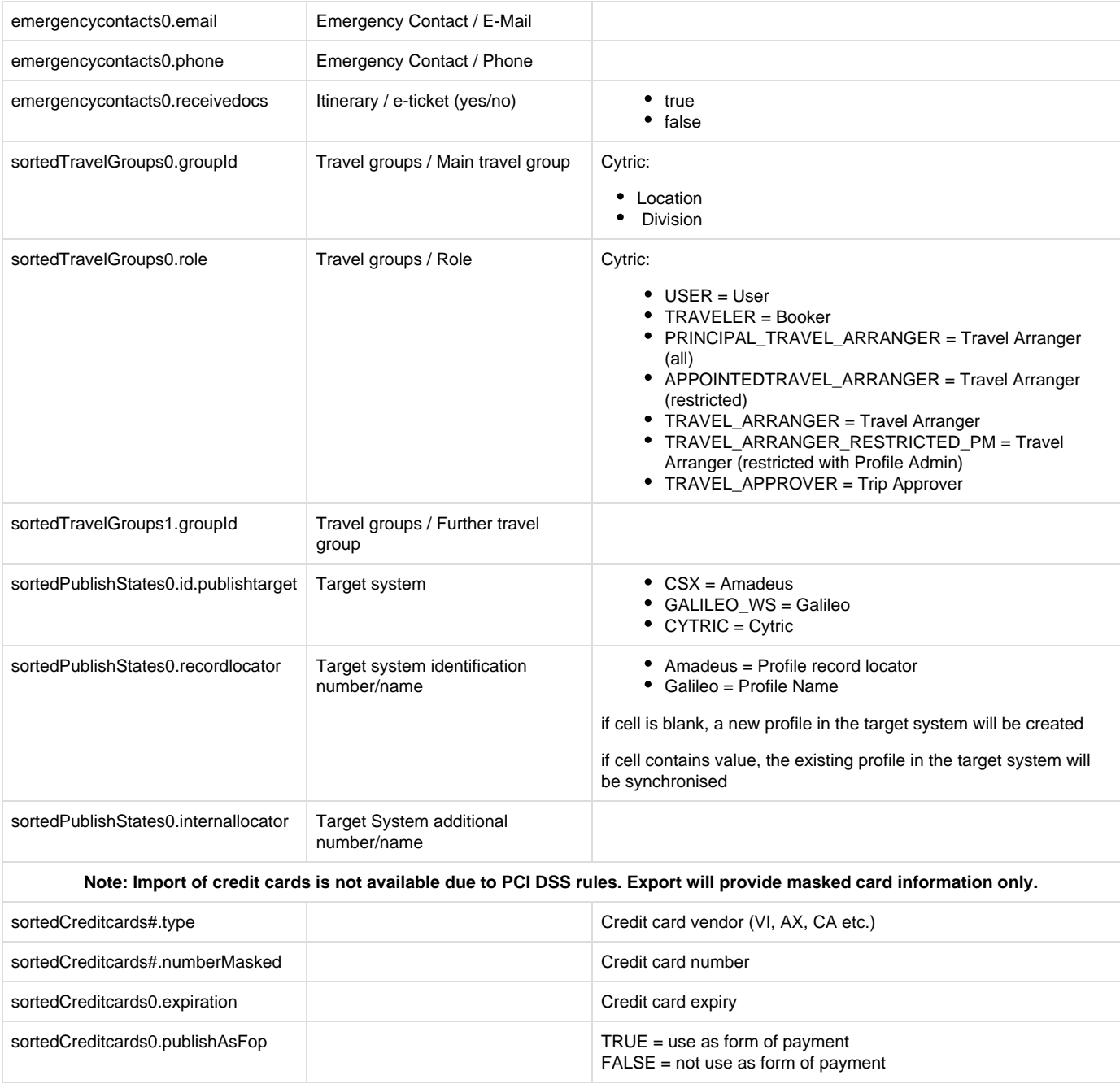